SAP ABAP table EHSKS KPI IA {Structure for Key Figure on Incident/Accident Log Entries}

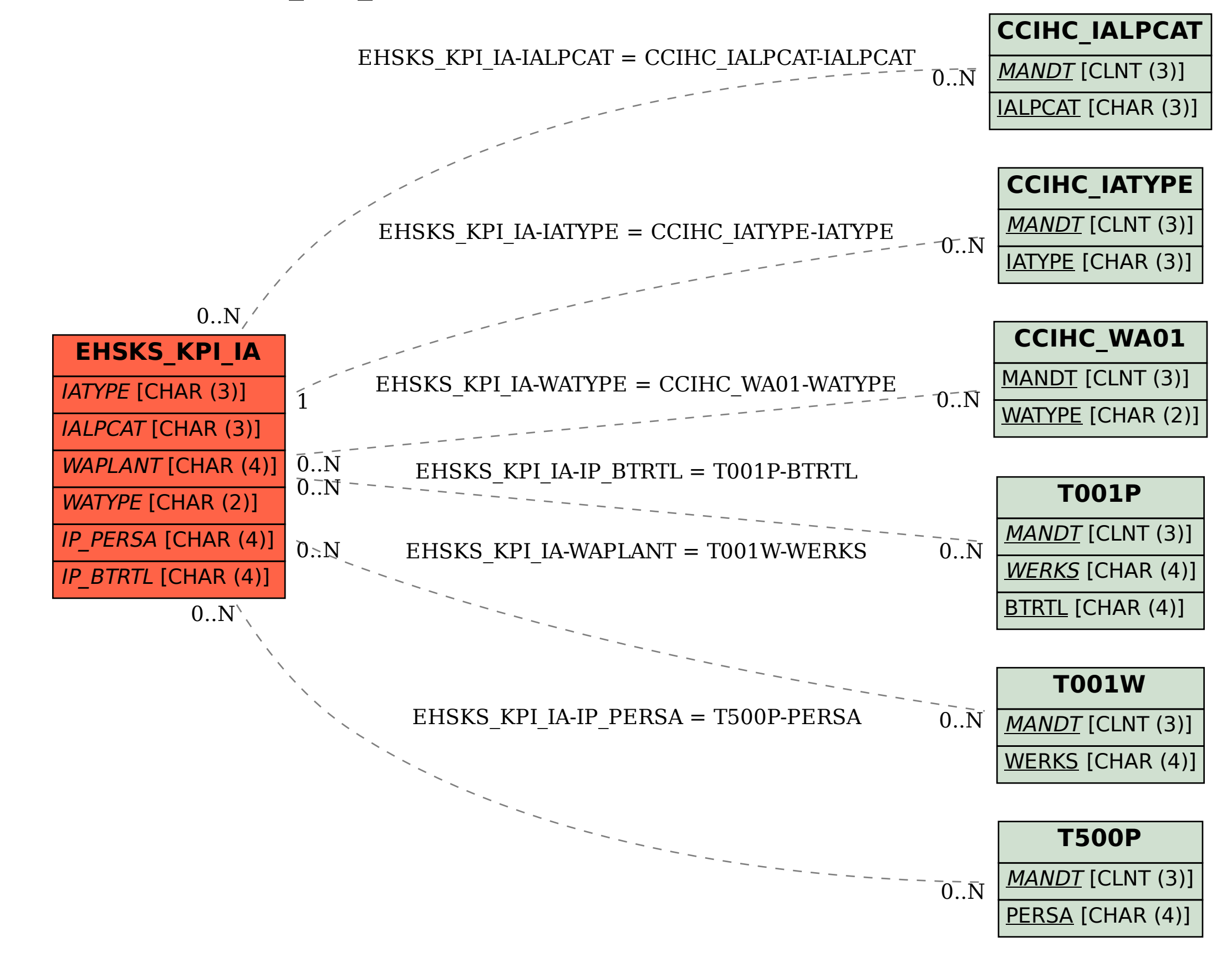